# **Aritmatika Aritmatika Biner**

# Aritmatika Biner

**n** Operasi aritmatika untuk bilangan biner dilakukan dengan cara hampir sama dengan opersai aritmatika untuk bilangan desimal. Penjumlahan, pengurangan, perkalian dan pembagian dilakukan digit per digit. **Example 15 Fightan Kelebihan nilai suatu digit pada proses** penjumlahan dan perkalian akan menjadi bawaan (carry) yang nantinya ditambahkan pada digit sebelah kirinya.

# **Penjumlahan Penjumlahan**

Aturan dasar penjumlahan pada sistem bilangan biner :  $0 + 0 = 0$  $0 + 1 = 1$  $1 + 0 = 1$  $1 + 1 = 0$ , simpan (carry) 1

## Penjumlahan Desimal

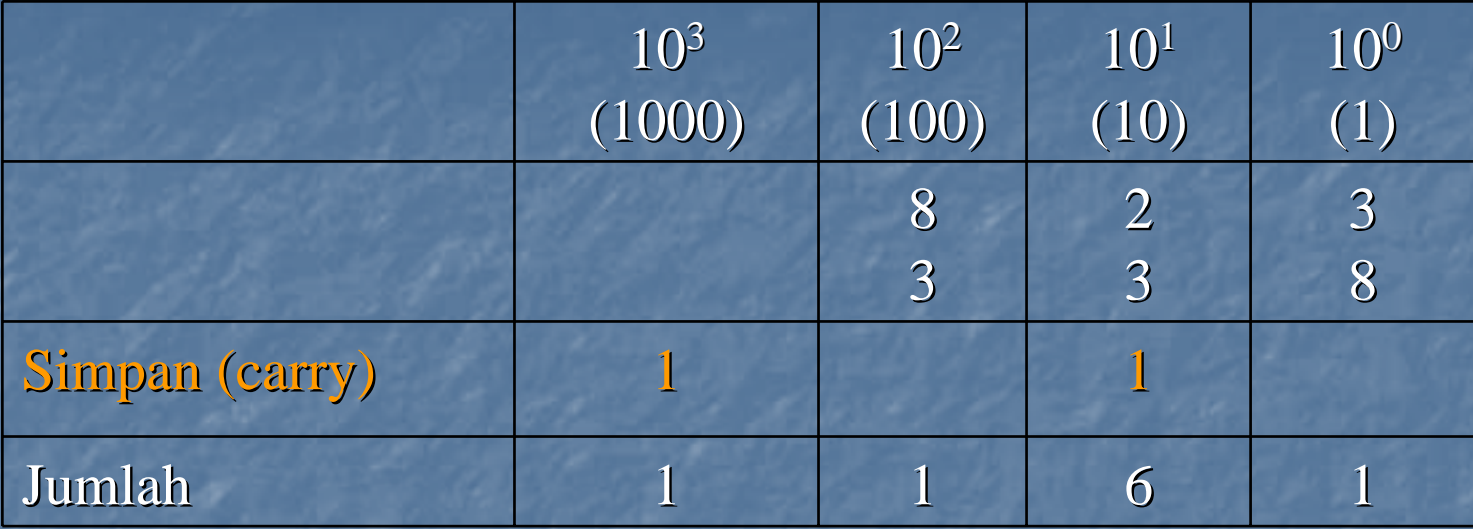

## Penjumlahan Biner

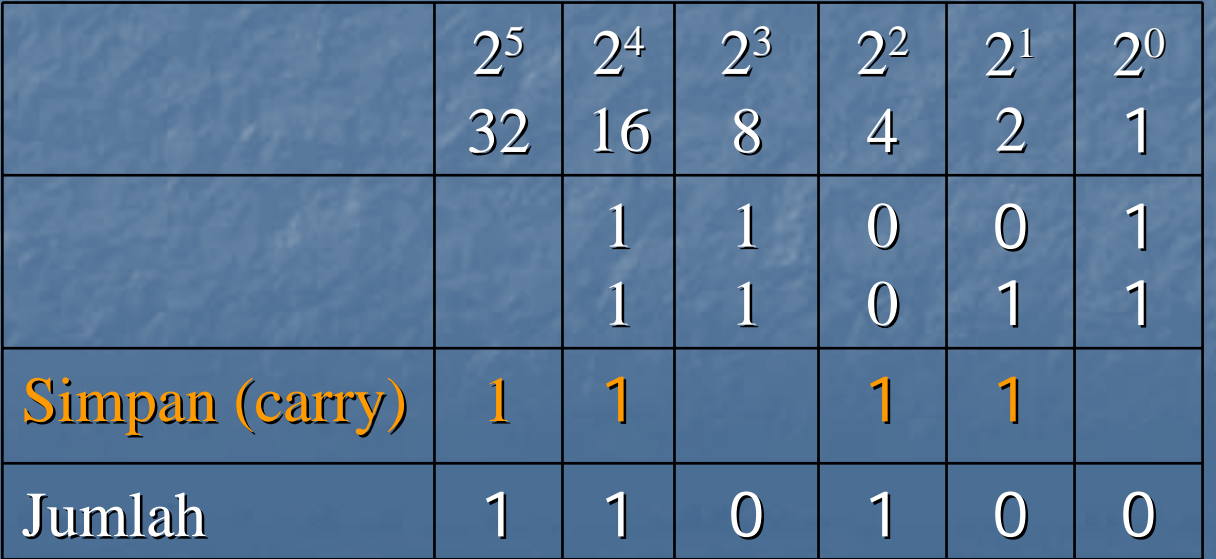

## Bit 0 menyatakan bilangan positif Bit 1 menyatakan bilangan negatif

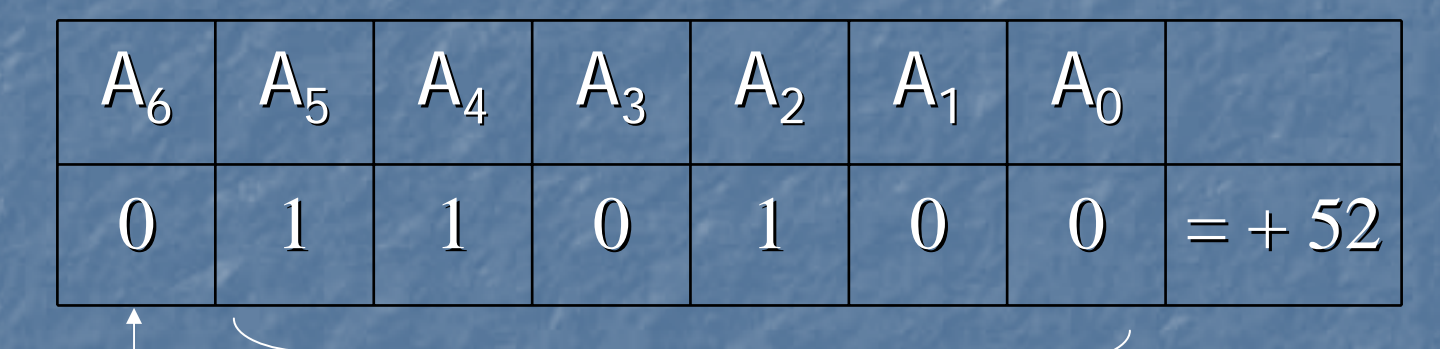

**Bit Tanda**

**Bit Bertanda**

**Magnitude**

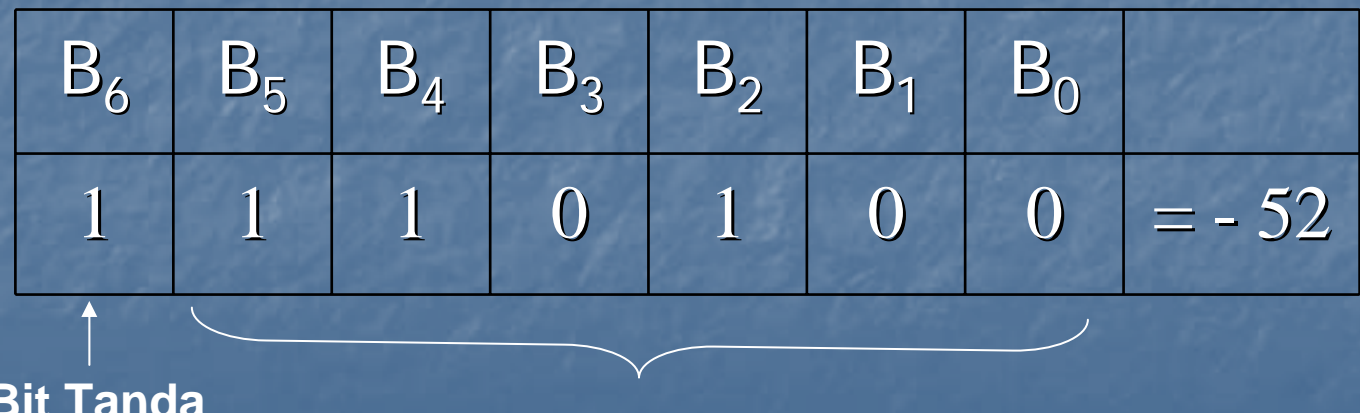

**Magnitude**

## Metode untuk menyatakan bit bertanda digunakan sistem komplement kedua (2's complement form)

## **Komplemen ke 1**

**Komplemen ke 2**

Biner 0 diubah menjadi 1 Biner 1 diubah menjadi 0 **Misal** 

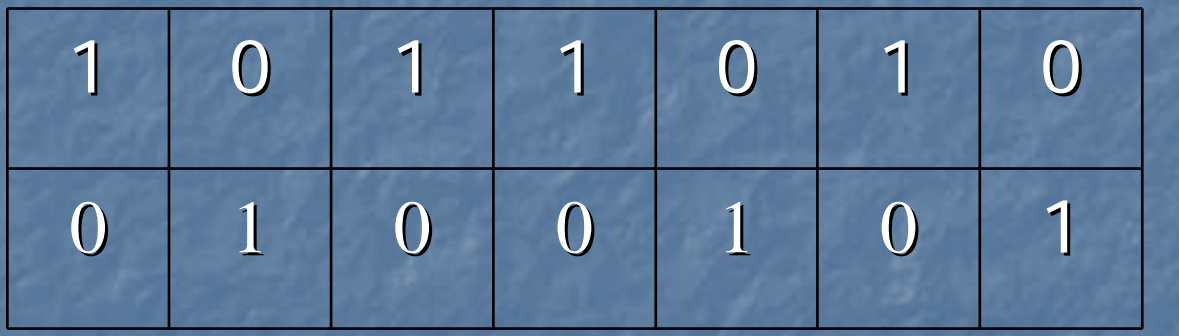

#### **Biner Awal**

**Komplemen pertama**

## 1. Ubah bit awal menjadi komplemen pertama 2. Tambahkan 1 pada bit terakhir (LSB)

**Membuat Komplemen ke 2**

#### **Misal**

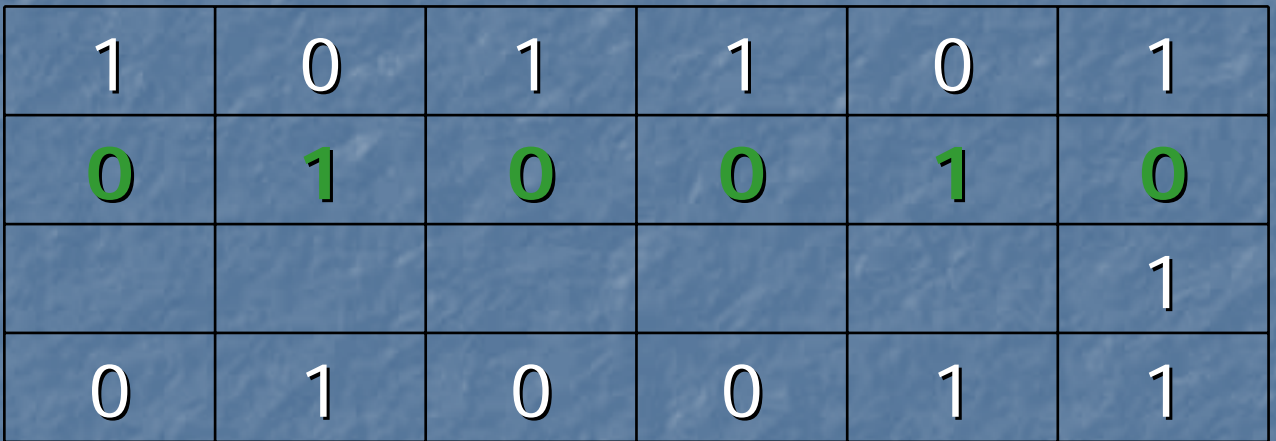

**Biner Awal = 45 Komplemen 1 Tambah 1 pada LSB Komplemen 2**

**Menyatakan Bilangan Bertanda dengan Komplemen ke 2**

- 1. Apabila bilangannya positif, magnitude dinyatakan dengan biner aslinya dan bit tanda (0) diletakkan di depan MSB.
- 2. Apabila bilangannya negatif, magnitude dinyatakan dalam bentuk komplemen ke 2 dan bit tanda (1) diletakkan di depan MSB

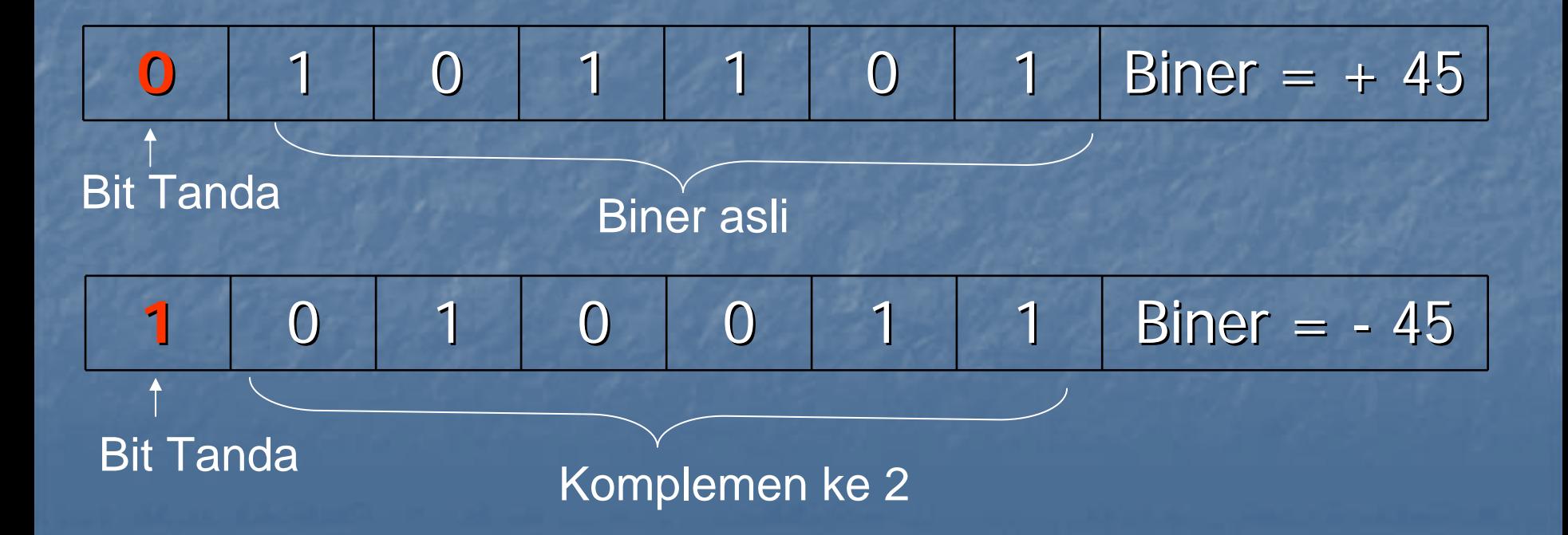

## **Negasi**

Operasi mengubah sebuah bilangan negatif menjadi bilangan positif ekuivalennya, atau mengubah bilangan positif menadi bilangan negatif ekuivalennya.

Hal tersebut dilakukan dengan mengkomplemenkan ke 2 dari biner yang dikehendaki Misal : negasi dari + 9 adalah – 9  $+ 9 = 01001$  Biner awal 9 = 10111 Negasi (Komplemen ke 2) + 9 = 01001 Di negasi lagi

## **Penjumlahan di Sistem Komplemen ke 2**

## **Dua bilangan positif**

Dilakukan secara langsung. Misal penjumlahan +9 dan +4

#### +9  $\rightarrow$ **0** 1  $\bm{0}$  $\overline{0}$ 1 $+4$  $\rightarrow$ **0**  $\overline{0}$  $\overline{\phantom{a}}$ 00**0**1101Bit tanda ikut dalam operasi penjumlahan

## **Bilangan positif dan sebuah bilangan negatif yang lebih kecil**

Misal penjumlahan +9 dan -4. Bilangan -4 diperoleh dari komplemen ke dua dari +4

> +9 Æ **0** 1 0 0 1 $-4$   $\rightarrow$  1 1  $\boldsymbol{0}$  $\boldsymbol{0}$ **10** $\overline{0}$ 101

> > Carry diabaikan, hasilnya adalah 00101 ( $= +5$ )

## **Bilangan positif dan sebuah bilangan negatif yang lebih Besar** Misal penjumlahan -9 dan +4. Bilangan -9 diperoleh dari

komplemen ke dua dari +9

- 9 Æ **1** 0111 $+4$   $\rightarrow$ **0** $\boldsymbol{0}$ 1  $\bm{0}$ 0**1**1011

Bit tanda ikut dalam operasi penjumlahan

## **Dua Bilangan Negatif**

Misal penjumlahan -9 dan -4. Bilangan -9 dan - 4 masing – masing diperoleh dari komplemen ke dua dari +9 dan -4

-9Æ**1** $\overline{\mathbf{0}}$ 111-4 $\rightarrow$ **1**11 00**1** $\boldsymbol{0}$ 011Bit tanda ikut dalam operasi penjumlahan **1**Carry diabaikan

## Aturan Umum 0 – 0 = 0 1 – 0 = 1 1 – 1 = 0  $0 - 1 = 1$ , pinjam 1

**Operasi Pengurangan**

### **Misal**

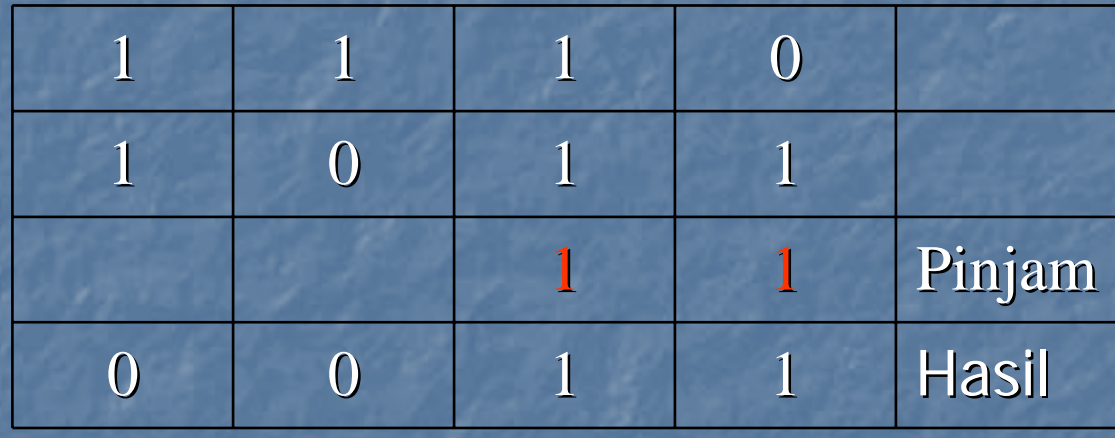

Operasi pengurangan melibatkan komplemen ke 2 pada dasarnya melibatkan operasi penjumlahan tidak berbeda dengan contoh – contoh operasi penjumlahan sebelumnya.

#### Prosedur pengurangan

**Operasi Pengurangan**

1. Negasikan pengurang. 2. Tambahkan pada yang dikurangi 3. Hasil penjumlahan merupakan selisih antara pengurang dan yang dikurangi

Misal : +9 dikurangi +4 +9 Æ 01001 +4 → 00100 -

Operasi tersebut akan memberikan hasil yang sama dengan operasi +9 Æ 01001 -4  $\rightarrow$  11100 +

 $+9$  **→ 0** 1 0 0 1 $-4$   $\rightarrow$  1 1 0 0 **10** 0 1 01

Carry diabaikan, hasilnya adalah 00101 ( $= +5$ )

## Perkalian biner dilakukan sebagaimana perkalian desimal

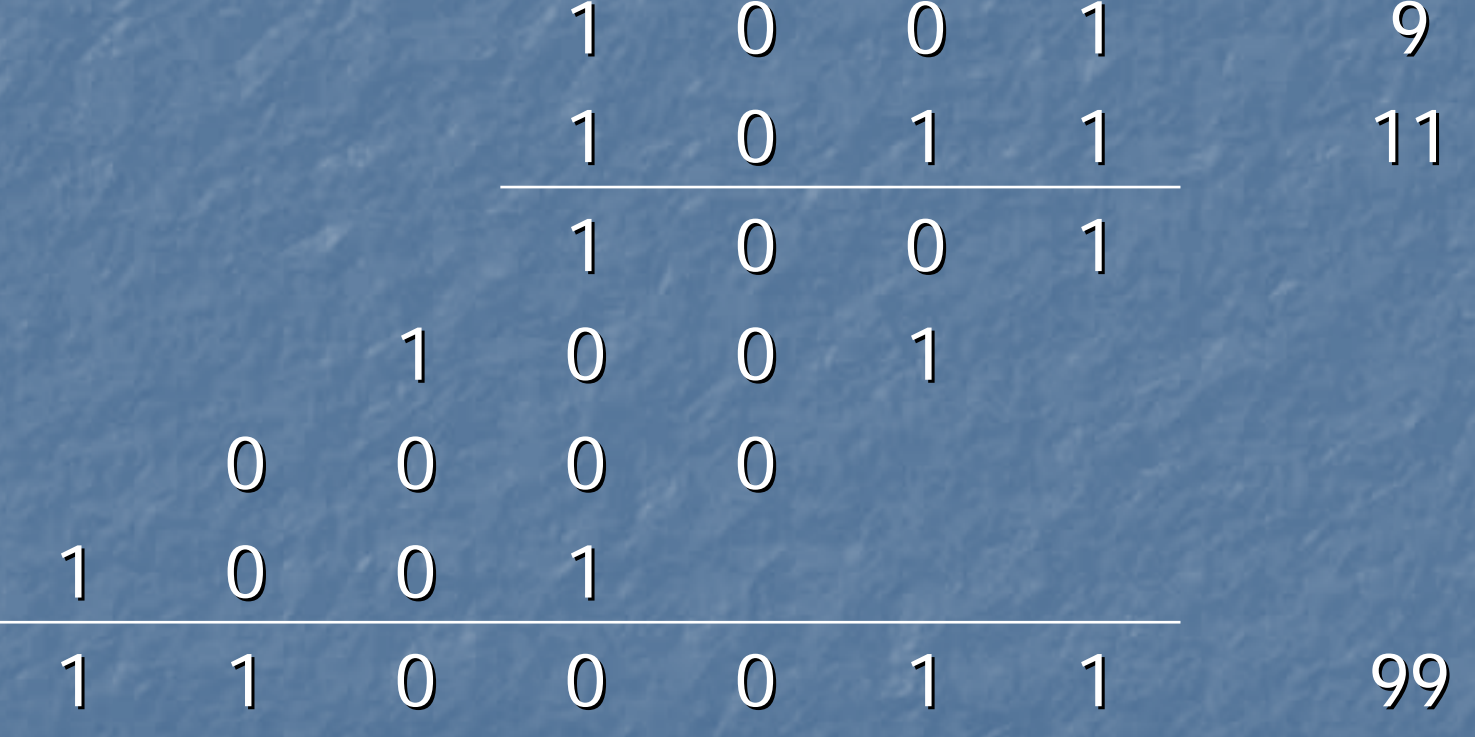

Perkalian Biner

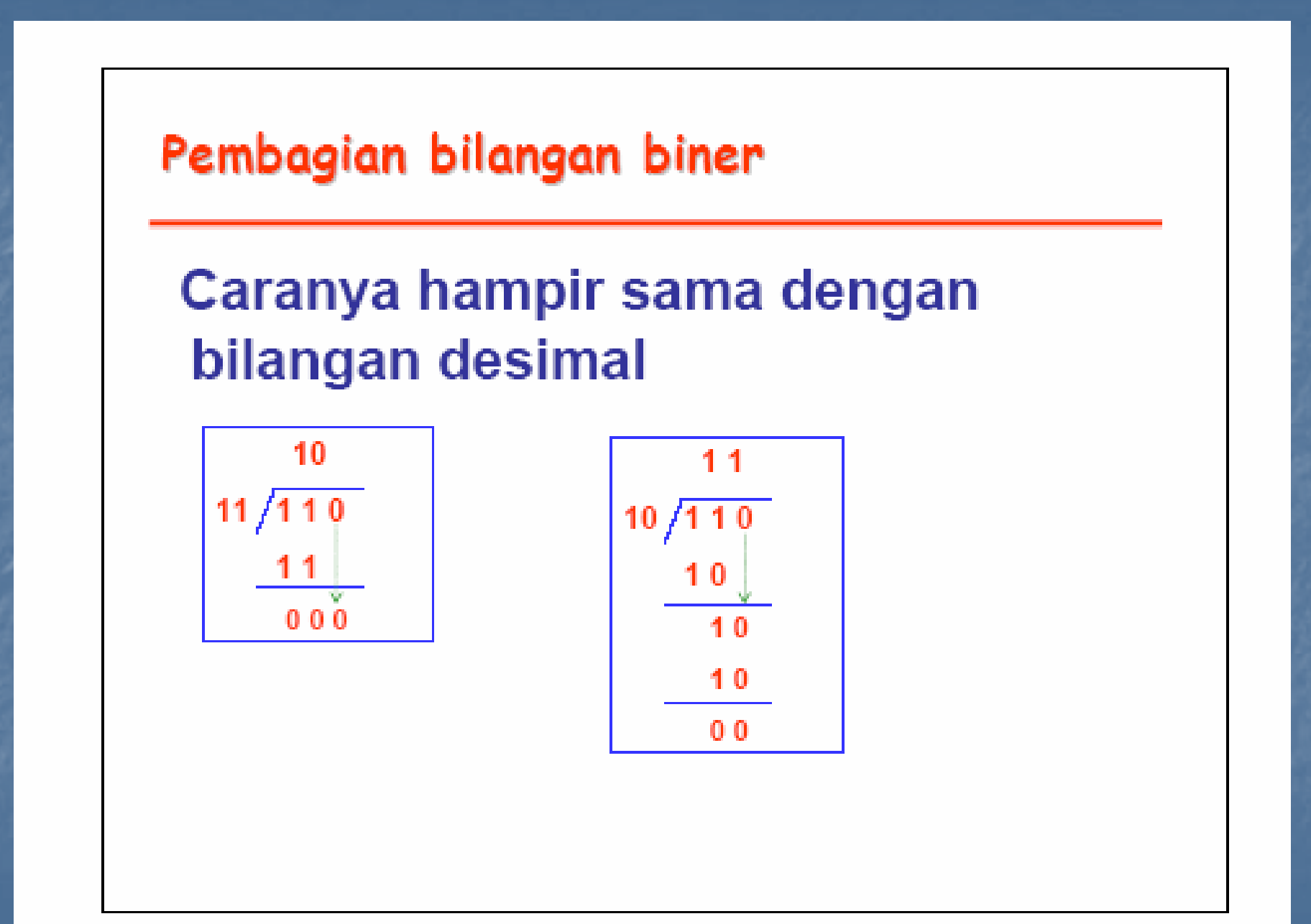

# TUGAS

 $\blacksquare$ Kerjakan operasi matematis berikut a. $10010 + 10001$ b.  $00100 + 00111$ c. 10111 - 00101 d. 10011 x 01110 e. 10001 x 10111

# Daftar Pustaka

**Digital Principles and Applications, Leach-**Malvino, McGraw-Hill **E Sistem Diugital konsep dan aplikasi,** freddy kurniawan, ST. **Elektronika Digiltal konsep dasar dar** aplikasinya, Sumarna, GRAHA ILMU